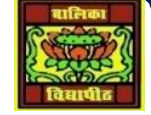

## VIDYA BHAWAN BALIKA VIDYAPITH

## **SHAKTI UTTHAN ASHRAM, LAKHISARAI**

 **INFORMATION TECHNOLOGY FOR CLASS 11**

 **(Study material Based on N.C.E.R.T HANDBOOK)**

RAUSHAN DEEP DATE-18/02/2020(WEDNESDAY)

## **WEB- BASED APPLICATION**

**A web-based application is any program that is accessed over a network connection using HTTP, rather than existing within a device's memory. Web-based applications often run inside a web browser. However, web-based applications also may be client-based, where a small part of the program is downloaded to a user's desktop, but processing is done over the internet on an external server.**

**Web-based applications are also known as web apps**

**There is a lot of confusion created by the use of terms like web-based, internet-based and cloudbased when referring to applications. Web-based applications actually encompass all the applications that communicate with the user via HTTP. This includes light applications like Flash games, online calculators, calendars and so on, as well as more intensive applications such as webbased word processors and spreadsheet applications.**

**In 1999, the "web application" concept was introduced in the Java language in the Servlet Specification version 2.2. [2.1?].[1][2] At that time both JavaScript and XML had already been developed, but Ajax had still not yet been coined and the XMLHttpRequest object had only been recently introduced on Internet Explorer 5 as an ActiveX object.**

**In 2005, the term Ajax was coined, and applications like Gmail started to make their client sides more and more interactive. A web page script is able to contact the server for storing/retrieving data without downloading an entire web page.**

**In 2007, Steve Jobs announced that web apps, developed in HTML5 using AJAX architecture, would be the standard format for iPhone apps. No software development kit (SDK) was required, and the apps would be fully integrated into the device through the Safari browser engine. This model**  **was later switched for the App Store, as a means of preventing [jailbreakers](https://en.m.wikipedia.org/wiki/IOS_jailbreaking) and of appeasing frustrated developers**